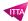

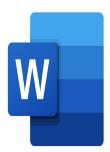

# Word – Complex documents

# **Description**

During this course, you will learn how to effectively use the advanced features of Word to structure lengthy documents, manage references, create tables of contents, indexes, bibliographies, and much more.

### **Niveau**

Avancé

#### **Course Content**

#### **Module 1: The environment**

- Knowing all the elements of a Word window
- Using the Navigation Pane and Outline Mode
- Customizing the Quick Access toolbar
- Customizing the Ribbon

## **Module 2: Formatting and Layout**

- Managing multi-level lists
- · Using themes and style sets
- Managing style editing options
- · Creating a master document and adding sub-documents
- Prioritize headings in Outline mode and through the navigation pane
- Master the pagination options
- · Using sections
- Inserting a cover page
- Inserting a watermark

# **Module 3: Editing Tools**

- Managing the different options of a table of contents
- Using a bibliography
- Creating an index
- Creating a table of illustrations
- Positioning cross-references and bookmarks
- Inserting hyperlinks and notes

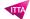

- · Correcting and translating a document
- Creating and using all types of building blocks (automatic insertion, cover pages, headers and footers, etc.)

## Module 4: Graphic objects

- Mastering the insertion and formatting of a table
- Inserting a caption to a table
- Inserting OLE objects (Object Linking and Embedding)
- Inserting a SmartArt diagram, an image, object, or a photo
- · Retouching, cropping and lightening images
- · Modify points in an automatic shape
- · Apply rotation to an object
- · Use advanced cropping features
- Managing SmartArt diagrams
- · Mastering object wrapping and anchoring

#### Lab / Exercises

• Practice exercises will be given at the end of each module

#### **Documentation**

· Digital course material included

# **Participant profiles**

 Anyone who, in their professional activity, need to insert more elaborate elements into their documents, such as automatic tables of contents

## **Prerequisites**

To know how to create and format a simple document

## **Objectives**

- Know and customize the environment
- Use the advanced formatting and layout tools
- · Work with the advanced editing tools
- · Manage objects

## **Classroom Registration Price (CHF)**

750

## **Virtual Classroom Registration Price (CHF)**

700

# **Duration (in Days)**

1

#### Reference

MOW-21